## Passwords *(see the list of most common 'hackable' passwords at the end)*

Passwords are used to authenticate you so that your personal & financial data is protected from fraud, data theft or identity theft. Passwords help prevent unauthorised access.

However, with more and more of digitisation in our personal and business life if is often easy to take short cuts when trying to manage that growing list of passwords. I did a quick count – *I have 39* different personal passwords that I use at least a few times a year to almost daily and at least another 20 more. Add them up yourself – email accounts, social media, online banking, credit cards, share trading, E-Gov (Federal & NSW), ticket / entertainment sites, Uber, food ordering, telco, newspapers, memberships / sporting clubs etc.

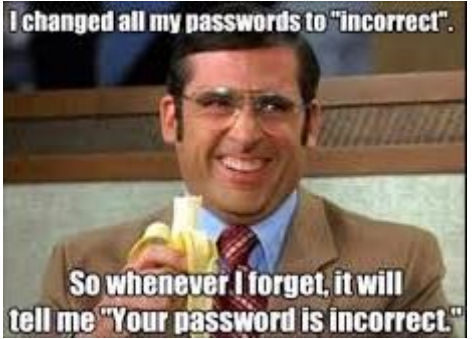

Doing the maths about 18 months made me stop and think. Many of my passwords were basic, many were the same or very similar, some I hadn't changed in years. Given I had key personal details, credit card No's and information about my children across different sites I suddenly went cold. Access to only a couple could open access to others or allow enough personal information to someone else to be a 'virtual' me – a Pandora's box.

\*Source: The Office (US Version)

Luckily there are ways to increase security and minimise the risk of attack. Below are some tips – mostly business based but true for individuals as well.

### Password Complexity

Simple passwords are one of the biggest problems. Although easy to remember they are also easy to crack. Remember – your dog's name is probably on your social media…..its not a secret.

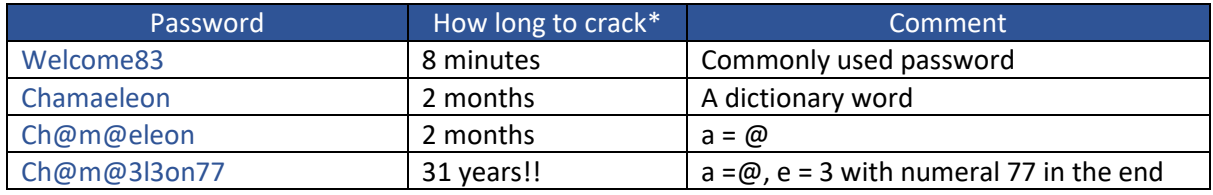

An example on how long it would take to crack some passwords wit[h brute force](https://en.wikipedia.org/wiki/Brute-force_attack) attack:

\*Estimated timings are as of February 2018

TIP: Go to this website [https://password.kaspersky.com](https://password.kaspersky.com/) to verify how secure passwords actually are. Use this tester for educational purposes only. DO NOT ENTER YOR ACTUAL PASSWORD

**TIP**: No password should ever be used on more than one site – there are a number of password managers that we recommend so you can keep passwords secure and varied.

#### TIP: Good complexity for a password:

- 8 characters minim
- A combination of High and low case
- At least one number
- At least one symbol

#### Password Expiry:

Password changes should be active for all users, with passwords set to expire at least quarterly (monthly is best practice), with adequate password complexity.

#### Password Phrases

Password Phrases are a good way to remember complex passwords, using an easy to remember phrase of at least eight words from a favourite book, song, movie or poem (the more obscure the better)

Example: **M**ary **h**ad **a l**ittle **l**amb, **i**ts **f**leece **w**as **w**hite **a**s **s**now

You use the first letter from each word so it becomes: **Mhallifwwas**

For more examples visit:<http://www.hughcalc.org/pwgen.cgi>

TIP: Password and password phrases shouldn't be written down around the user's desk.

# **Most Common Passwords\***

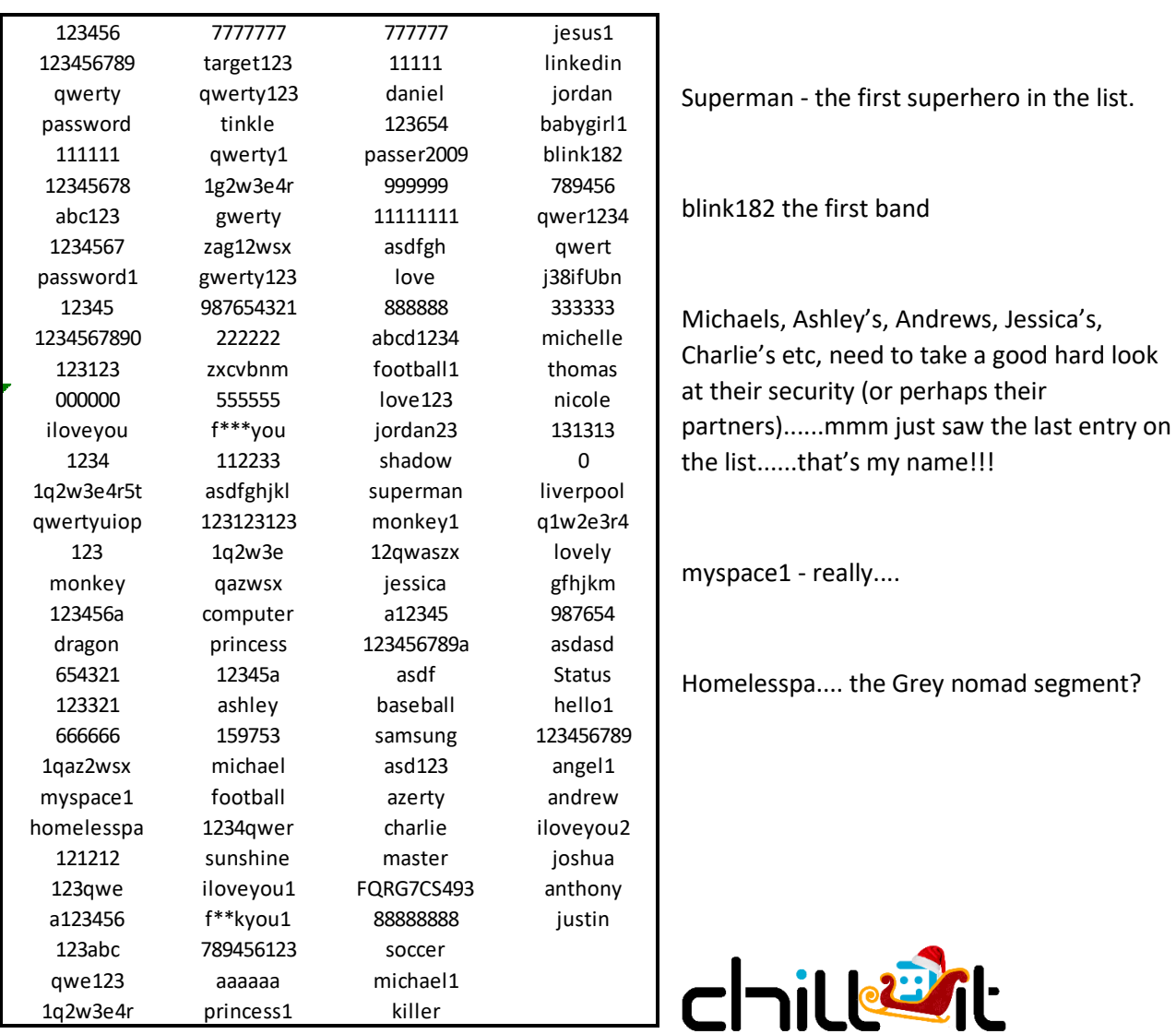

\*Source: https://haveibeenpwned.com/Passwords

If you are concerned about your businesses security, please feel free to contact Chill IT.